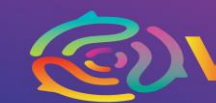

## **Título del taller:** Resolviendo problemas usando el Pensamiento Computacional

### **Institución de adscripción:**

Marcelo Caplan – Profesor Asociado – Departamento de Ciencias y Matemáticas – Columbia College Chicago

### **Modalidad en la que se realiza: Virtual – Via Videoconferencia**

### **Dia solicitado – Viernes 22 de Marzo**

### **Resumen:**

La doctora Jeanette Wing definió en 2011 al Pensamiento Computacional como "el proceso mental involucrado en la formulación de problemas y sus soluciones, de modo que éstas se representen en una forma que pueda ser efectivamente llevada a cabo por un

agente de procesamiento de información". También propuso que se incorpore el Pensamiento Computacional dentro de las habilidades fundamentales escolares.

Por otro lado, si bien está definido lo que es el pensamiento computacional y que su aplicación en la vida diaria "no requiere de una necesariamente de una computadora", el uso de dispositivos físicos microcontroladores, que puedan implementar las soluciones diseñadas, asociado con la palabra "robótica", sirven de gran motivador para que los estudiantes se involucren tanto emocionalmente como cognitivamente con el quehacer en el aula.

En este taller empezaremos a discernir como podemos usar el pensamiento computacional para resolver problemas concretos, implementando sus posibles soluciones a través del microcontrolador. Dado la modalidad virtual del taller, se usará una simulación (Tinkercad) para simular un microcontrolador (Arduino UNO). Esto facilitara que los participantes puedan reproducir lo aprendido en el taller sin necesidad de invertir en materiales.

### **Objetivos del Taller:**

Al finalizar el taller, los participantes podrán:

• Convertir situaciones reales (pensamientos con múltiples significados) en representaciones simbólicas (abstractas) y posteriormente en funciones

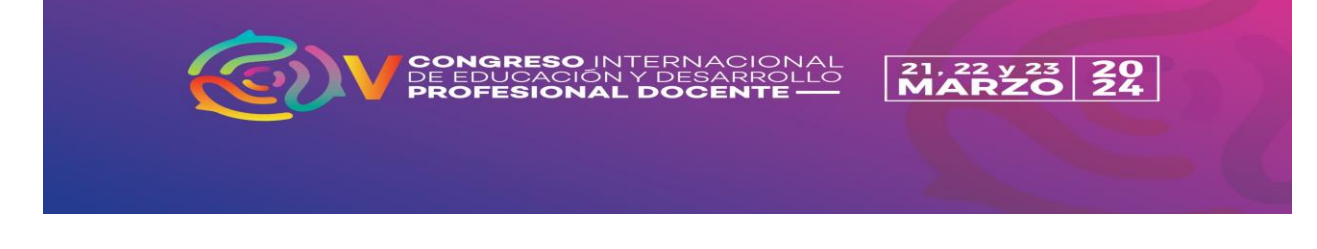

lógicas (con un solo significado) que se puedan implementar con dispositivos binarios (mecánicos o electrónicos).

- Desarrollar "algoritmos" para resolver problemas y diseñar un sistema "físico" (en un ambiente virtual) que lo pueda resolver la situación planteada.
- Usar sistemas eléctricos básicos y un microcontrolador virtual para la implementación de soluciones simbólicas de problemas reales

# **Cupo:** 50 participantes

# **Reseña del o las expositores y expositoras:**

Marcelo Caplan – Profesor Asociado en el Departamento de Ciencias y Matemáticas, Columbia College Chicago. Marcelo está involucrado en el desarrollo de programas de extensión a nivel local e internacional. Marcelo fue miembro fundador en múltiples proyectos de extensión entre ellos: 1 ) El proyecto financiado por la National Science Foundation (NSF – ISE) "Los Científicos para la mañana" 2) El programa "Los Jóvenes Investigadores Científicos" , y 3) Una colaboración con el Centro de Acceso y Éxito en la Universidad de la Norteastern Illinois University (NEIU) para promover el aprendizaje de STEM en su programas de extensión orientado para estudiantes de escuela secundaria en comunidades no privilegiadas. Esta colaboración llevo al desarrollo de la Conferencia STEAM de la cual Marcelo es el cofundador con Aaron Cortes del NEIU. En eta conferencias los presentadores son estudiante de escuela media y secundaria presentando talleres en STEM.

Marcelo continúa colaborando con múltiples instituciones educativas internacionales como la OEA, Virtual Educa, ASEE y otras, procurando el desarrollo de estrategias sistémicas para mejorar la calidad de la educación con enfoque STEM.

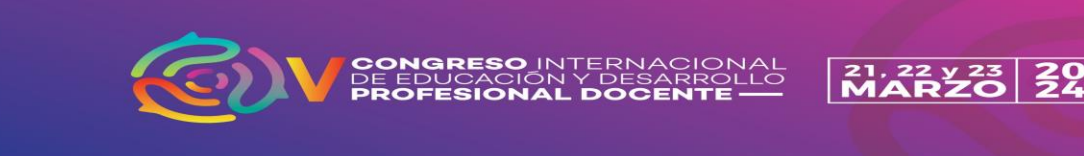

#### **Fotografía de cada expositora o expositor**

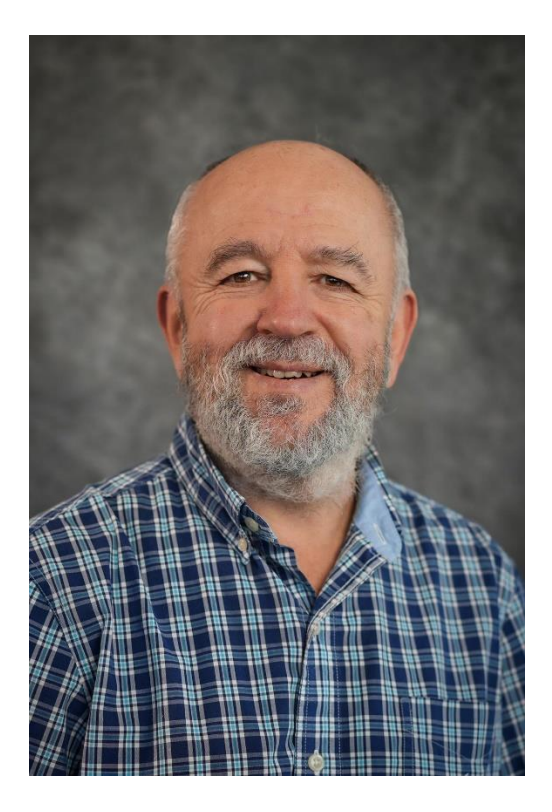

### **Público al que se dirige:**

A todo docente que quiera aprender cómo aplicar el enfoque STEM en su aula de clase. En este caso concreto aplicando el pensamiento computacional para resolver problemas en forma interdisciplinaria.

#### **Requerimientos para las y los participantes:**

- 1) Que tengan ganas de participar a pesar de estar fuera de su zona de confort
- 2) Que se conecten a la videoconferencia con una computadora y una conexión a internet estable
- 3) Que sepan usar en navegador con varias pestanas para poder cambiar de una a otra durante el taller